### **Тема урока Заполнение двумерного массива по правилу**

### Заполнение двумерного массива по правилу

Задача. Заполнить матрицу из N строк и M столбцов следующим образом:

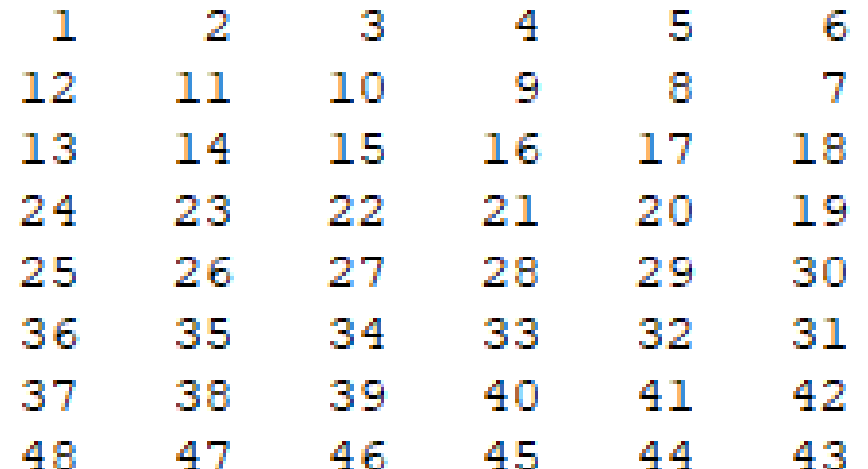

## for i:=1 to N do

- for  $i := 1$  to  $M$  do
	- $if$  ...

# then  $A[i, j] := (i-1) * M + j$

else  $A[i, j] := i * M - j + 1;$ http://kpolyakov.narod.ru © К. Поляков, 2006-2011

### **Заполнение двумерного массива по правилу**

#### **Задача.** Заполнить матрицу из N строк и M столбцов следующим образом:

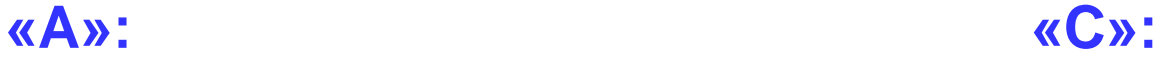

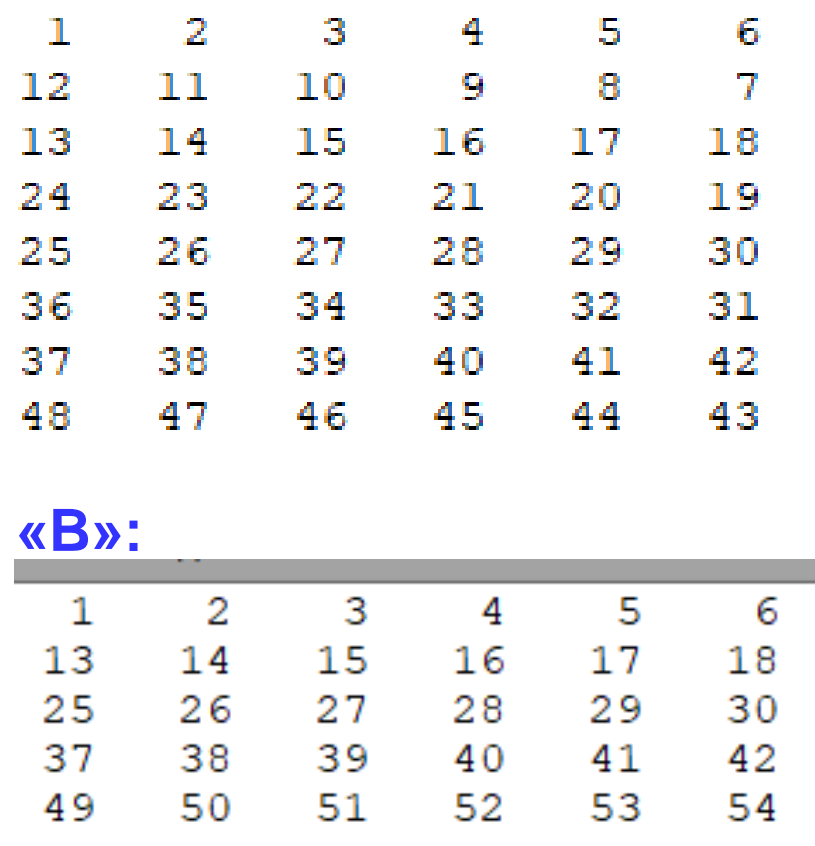

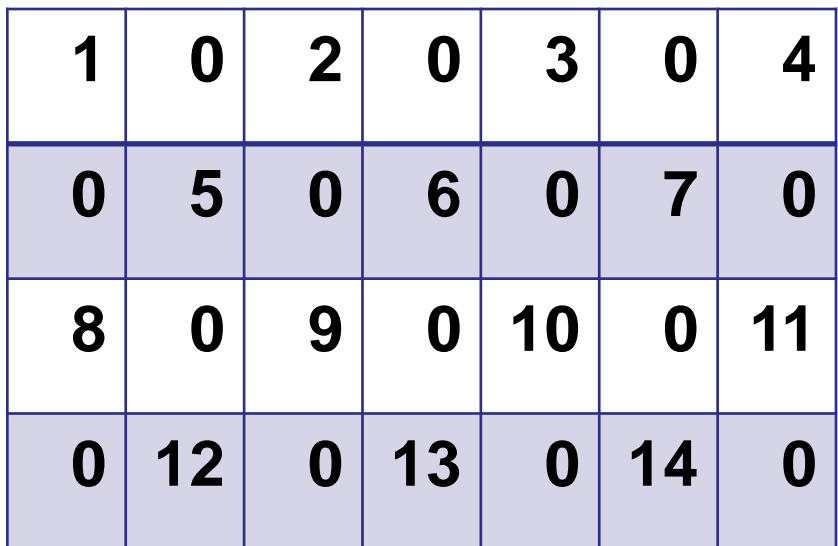